Subject: Quale e' la migliore chiavetta USB per usarla come Modem GSM AT per linux?

Posted by [Marco](http://newsgrouponline.com/index.php?t=usrinfo&id=12) on Fri, 02 Sep 2011 10:46:46 GMT [View Forum Message](http://newsgrouponline.com/index.php?t=rview&th=19979&goto=105106#msg_105106) <> [Reply to Message](http://newsgrouponline.com/index.php?t=post&reply_to=105106)

Mi servirebbe un modem GSM/GPRS per poter leggere e inviare SMS/MMS. I classici modem GPRS tipo WAVECOM e SIEMENS si collegano alla porta seriale e comunque costano almeno 20 euro. Poiche' ne dovrei collegare un bel po' ad un PC, preferirei usare la porta USB, e stavo pensando alle chiavette internet su USB, che ora sull'usato si trovano anche a 15 euro o meno. Solo che la compatibilita' con linux e' una giungla.

A me servirebbe un modello ben supportato da linux, magari con driver opensource, che mi funzioneranno anche sui nuovi kernel, e che venga visto perfettamente come modem a cui posso inviare comandi AT standard, con cui posso anche leggere SMS e fare altro oltre a connettermi semplicemente ad internet. Vorrei evitare quelli che sono anche memoria di massa che hanno i driver windows autoinstallanti, perche' e' un casino installarli.

Le chiavette USB sono tutte 3G e sempre piu' veloci. A me non serve la velocita', perche' io non devo navigare, mi interessa solo che siano anche GPRS, perche' per mandare un MMS devo instaurare una connessione GPRS.

Avanti con marche e modelli Grazie

Subject: Re: Quale e' la migliore chiavetta USB per usarla come Modem GSM AT per linux?

Posted by [enrico tognoni](http://newsgrouponline.com/index.php?t=usrinfo&id=2969) on Sat, 03 Sep 2011 07:28:19 GMT [View Forum Message](http://newsgrouponline.com/index.php?t=rview&th=19979&goto=105416#msg_105416) <> [Reply to Message](http://newsgrouponline.com/index.php?t=post&reply_to=105416)

On 09/02/2011 12:46 PM, Marco wrote:

> A me servirebbe un modello ben supportato da linux, magari con driver > opensource, che mi funzioneranno anche sui nuovi kernel, io ho faticato un po con la chiavetta usb nokia cs-10 ma nei vari forum avevo sentito parlare bene di nokia cs-15 e linux non  $\tilde{A}$ " un consiglio, leggiti qualcosa sull'argomento tramite google e valuta se fa per te.

Subject: Re: Quale e' la migliore chiavetta USB per usarla come Modem GSM AT per linux? Posted by [Marco](http://newsgrouponline.com/index.php?t=usrinfo&id=12) on Mon, 05 Sep 2011 23:41:11 GMT [View Forum Message](http://newsgrouponline.com/index.php?t=rview&th=19979&goto=106416#msg_106416) <> [Reply to Message](http://newsgrouponline.com/index.php?t=post&reply_to=106416)

enrico tognoni wrote:

> On 09/02/2011 12:46 PM, Marco wrote: >> A me servirebbe un modello ben supportato da linux, magari con driver >> opensource, che mi funzioneranno anche sui nuovi kernel,

> io ho faticato un po con la chiavetta usb nokia cs-10 ma nei vari forum

 $>$  avevo sentito parlare bene di nokia cs-15 e linux non  $\tilde{A}$ " un consiglio,

> leggiti qualcosa sull'argomento tramite google e valuta se fa per te.

Ho letto, e non mi piace, ha sempre quel brutto difetto di essere anche mass-storage con i driver sulla pennetta e quindi sei obbligato ad usare prima usb-modeswitch. vedi sotto.

Ma cavolo non esiste nessuna pennetta che abbia i driver su CD o miniCD?

---

Nokia CS-15 and Linux

First of all if you have  $\hat{a} \in \text{cePIN}$  code request $\hat{a} \in \text{e}$  enabled then you have to disable it (I used my Nokia E90 for that).

Then install usb-modeswitch and wvdial if you haven $\hat{a} \in \mathbb{N}$ t already installed them.

Attach your Nokia CS-15 to your computer USB port and run lsusb (so we can be sure that your computer notice your dongle).

When you run lsusb you should see something like this:

Bus 001 Device 004: ID 0421:0610 Nokia Mobile Phones Now you have to run usb\_modeswitch command with these parameters:

usb\_modeswitch -v 0x0421 -p 0x0610 -m 0x01 -M "5553424312345678000000000000061b000000020000000000000

Subject: Re: Quale e' la migliore chiavetta USB per usarla come Modem GSM AT per linux? Posted by [enrico tognoni](http://newsgrouponline.com/index.php?t=usrinfo&id=2969) on Wed, 07 Sep 2011 07:45:21 GMT [View Forum Message](http://newsgrouponline.com/index.php?t=rview&th=19979&goto=110429#msg_110429) <> [Reply to Message](http://newsgrouponline.com/index.php?t=post&reply_to=110429)

On 09/06/2011 01:41 AM, Marco wrote: > enrico tognoni wrote:

> Ho letto, e non mi piace, ha sempre quel brutto difetto di essere anche

> mass-storage con i driver sulla pennetta e quindi sei obbligato ad usare

> prima usb-modeswitch. vedi sotto.

> Ma cavolo non esiste nessuna pennetta che abbia i driver su CD o miniCD? >

Questo link mi sembra dia istruzioni + semplificate (ma forse devi comunque scaricare Installando usb-modeswitch se linux non riconosce in

automatico la chiavetta forse dovresti richiedere ad un venditore esperto ovviamente gratuitamente), ma non devi fare tutti i passaggi che indichi nel tuo precedente messaggio in particolare non devi installare wvdial che viene definito obsoleto :) spero che questo ti serva sono probabilmente + niubbo di te su ubuntu/linux quindi mi fermo qui ^^.

 http://www.istitutomajorana.it/index.php?option=com\_content& amp;task=view&id=1229&Itemid=69

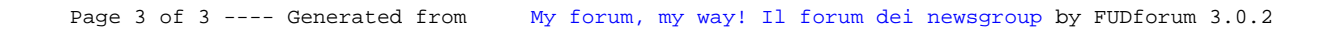